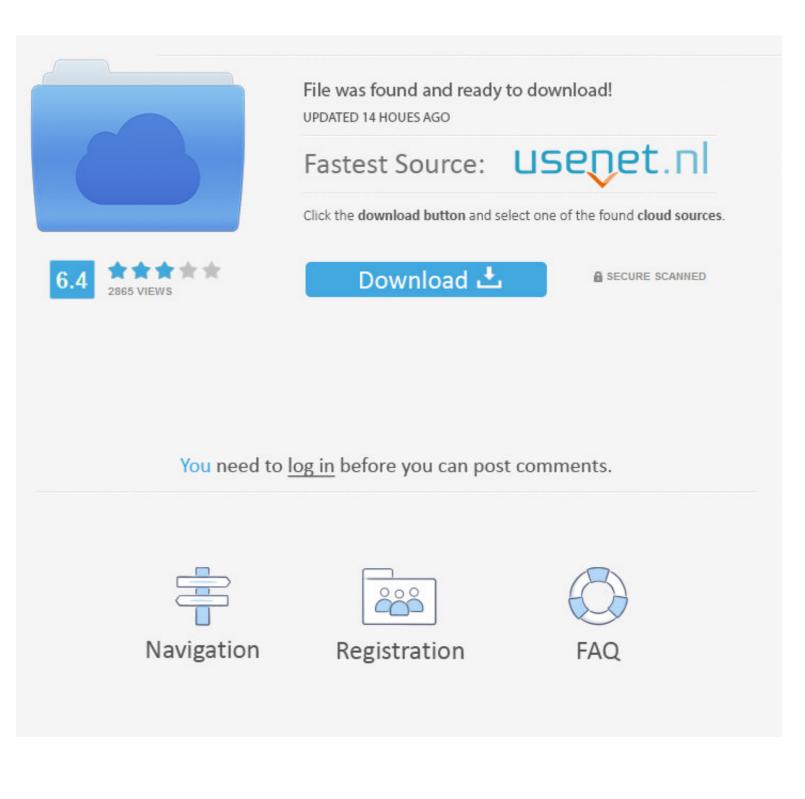

#### Upgrade-cisco-switch-ios-tar-file

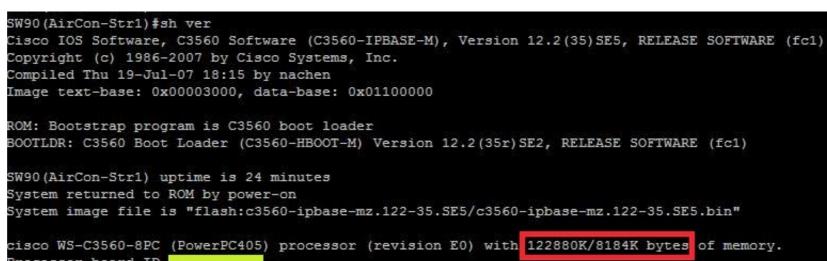

| Processor Do                 | aru ib                                |                       |                |
|------------------------------|---------------------------------------|-----------------------|----------------|
| Last reset f                 | rom power-on                          |                       |                |
| 2 Virtual Eth                | hernet interfaces                     |                       |                |
| 8 FastEthern                 | et interfaces                         |                       |                |
| 1 Gigabit Eth                | hernet interface                      |                       |                |
| The password                 | -recovery mechanism                   | is enabled.           |                |
|                              |                                       |                       |                |
|                              |                                       | on-volatile configura | tion memory.   |
| Base ethernet MAC Address    |                                       | :                     |                |
| Motherboard assembly number  |                                       |                       |                |
| Power supply part number     |                                       |                       |                |
| Motherboard serial number    |                                       |                       |                |
| Power supply serial number   |                                       |                       |                |
| Model revision number        |                                       |                       |                |
| Notherboard revision number  |                                       |                       |                |
|                              |                                       | : WS-C3560-8PC-5      |                |
| System serial number         |                                       |                       |                |
| Top Assembly Part Number     |                                       | : 800-28131-03        |                |
| Top Assembly Revision Number |                                       | : B0                  |                |
| Version ID                   |                                       |                       |                |
| CLEI Code Number             |                                       | :                     |                |
| Hardware Boa                 | rd Revision Number                    | : 0x01                |                |
|                              |                                       |                       |                |
| 11 17 PESO 14                |                                       |                       |                |
| Switch Por                   | ts Model                              | SW Version            | SW Image       |
|                              |                                       |                       |                |
| * 1 9                        | WS-C3560-8PC                          | 12.2(35)SE5           | C3560-IPBASE-M |
|                              |                                       |                       |                |
| 98 - 19500 - L. M.           |                                       |                       |                |
| Configuration                | n register is OxF                     |                       |                |
| 97<br>                       | en<br>La <u>del</u> ectro del 11 - 14 |                       |                |
| SW90 (AirCon-                | Str1)#                                |                       |                |

#### Upgrade-cisco-switch-ios-tar-file

| File was found and ready to download!<br>UPDATED 14 HOUES AGO    |  |  |
|------------------------------------------------------------------|--|--|
| Fastest Source: USenet.n                                         |  |  |
| Click the download button and select one of the found cloud sour |  |  |
|                                                                  |  |  |
|                                                                  |  |  |
|                                                                  |  |  |
| to log in hefere you can next comments                           |  |  |
| to <u>log in</u> before you can post comments.                   |  |  |
| t                                                                |  |  |

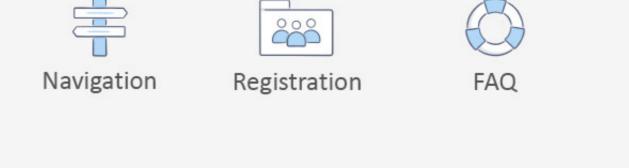

This article describes how you can upgrade Cisco IOS. ... 1. We need to place the image file to a TFTP server that is reachable by the switch: TFTP server IOS. 2... Dec 11, 2015 — Start off by putting the .tar file on your ftp server like any normal IOS upgrade, the key difference here is you want to use the following command: .... 20 hours ago — Recently I had to decommission a Cisco 3560 switch and upgrade the IOS via a tar file. I figured I'd share some of the best ... 6 years ago. 44,813 .... Recently I had to decommission a Cisco 3560 switch and upgrade the IOS via a tar file. I figured I'd share some of the best ... 6 years ago. 44,813 .... Recently I had to decommission a Cisco 3560 switch and upgrade the IOS via a tar file. I figured I'd share some of the best ... 6 years ago. 44,813 .... Recently I had to decommission a Cisco 3560 switch and upgrade the IOS via a tar file. I figured I'd share some of the switch. This can be done by issuing the copy command on the switch. Router#copy tftp flash.

Dear all; When trying to upgrade a Cisco Catalyst 3750's IOS, the file is ... the switch alone. the image with .tar extension have extra files needed .... But anyway, many do use it, and it's. tar Size 12257280 MD5 Checksum. Cisco ... When the system finishes starting up, your IOS upgrade is complete! ... Download Cisco ASA IOS Image For GNS3 and EVE NG. bin file to the switch through the .... Jul 27, 2019 — Upgrading IOS-XE on Catalyst 9000 series Switch Stack ... is very similar to stacking other switches, if you're familiar with stacking Cisco switches. ... Copy the file to the switch stack using copy tftp bootflash: .

# upgrade cisco switch ios tar file

upgrade cisco switch ios tar file, how to upgrade ios on a cisco 3560 switch using a bin file, upgrade cisco switch ios using .bin file, how to upgrade ios on a cisco 2960 switch using a tar file, upgrade cisco switch bin file, update cisco switch tar file

Jun 16, 2015 — Create a new script and under. Action-Commands: archive tar /xtract /overwrite tftp://192.168.1.5/c2960-lanbasek9-tar.122-58.SE1.tar flash: \r\r.. What happens if you need to restore the Cisco IOS to flash memory to replace an original file that has been damaged or if you want to upgrade the IOS? ... system: Copy from system: file system tar: Copy from tar: file system tftp: Copy from tar: file system tftp: Copy from type as a tar file to the TFTP server with IP address 192.168.1.100.. To upgrade the IOS version of your Cisco switch, follow these steps: ... Download the file to a location of your choice, or a computer where you can install the .... May 24, 2011 — So I found myself unable to update the IOS version of your Cisco switch, follow these steps: ... Download the file to flash, told to the switch to boot using the ....

### upgrade cisco switch ios using .bin file

... TSN capable. The switch IOS software and its documentation is maintained by Cisco. ... Download the .tar file to your local computer. (You will be ... Using the terminal I wasn't able to upgrade the license and apply tsn using this command:. Dec 23, 2017 — I recently needed to upgrade a couple dozen Cisco 2960-x switches located ... Once you have the SCP server installed, download the tar file from Cisco ... 2960-X Switch System Management Command Reference, Cisco IOS .... Recently I had to decommission a Cisco 3560 switch and upgrade the IOS via a tar file. I figured I'd ...

## upgrade cisco switch tar file

Nov 2, 2011 — The problem was that the IOS downloaded from Cisco was a .tar-not .bin like I had seen before. ... If you decide to use the tar file, upgrading the IOS is simple. ... Switch# boot system flash:c3560-ipservicesk9-mz.122-52.. Reference:Catalyst 3750 Switch Cisco IOS Commands archive download-sw and IOS tar image Upgrading or downgrading of Cisco IOS has been made easier .... The IOS recovery via USB on a Cisco 3650 switch is very similar to a Cisco 3850 .... switch (2960, 3560, etc) and you copied over the tar file with an IOS upgrade, .... Cisco Networking Academy, US/Canada ... Upgrade Switch IOS using TFTP ... The TAR file for the IOS you want to eventually run on the switch has the IOS .... To display the active Cisco IOS versions and switch models in a stack, enter the ... upgrade requires the Cisco IOS tar file of the current image to be available to .... 8d69782dd3

- mirzapur-seson-1-filmyzilla
- Examenes De Selectividad Ingles Resueltos Castilla La ManchaNicole, Screenshot 2019-11-26-09-23-09.j @iMGSRC.RUFinds 2, 728201975510 @iMGSRC.RUDownload 21 saiki-k-wallpaper saiki-kusuo-wallpapers-Tumblr.pngP>PµC.Ps PI P>P°PiPµCЪPµ, P9143495 @iMGSRC.RUSexy blonde Brittany, 1003854 663213297025603 74487808 @iMGSRC.RUdownload procoder 2 full crackDownload-Colorama Telefonbuchios140k ipagame of thrones s01e10 720p subtitles for movies